### **Idaho State Bar / Idaho Law Foundation**

### **Webcast and On-Demand CLE Access Instructions**

Thank you for your support of the Idaho State Bar and the Idaho Law Foundation by attending and/or purchasing our online CLE content. This document will give you detailed instructions including screenshots to help you access our online Fast CLE system that is operated by Freestone.

The Fast CLE website where you log into your account is accessible from the ISB website at [www.isb.idaho.gov.](http://www.isb.idaho.gov/)

### **You will first need to login to your Fast CLE Account.**

To access it follow these instructions.

**From the front page of the ISB website - Click on CLE Programming**

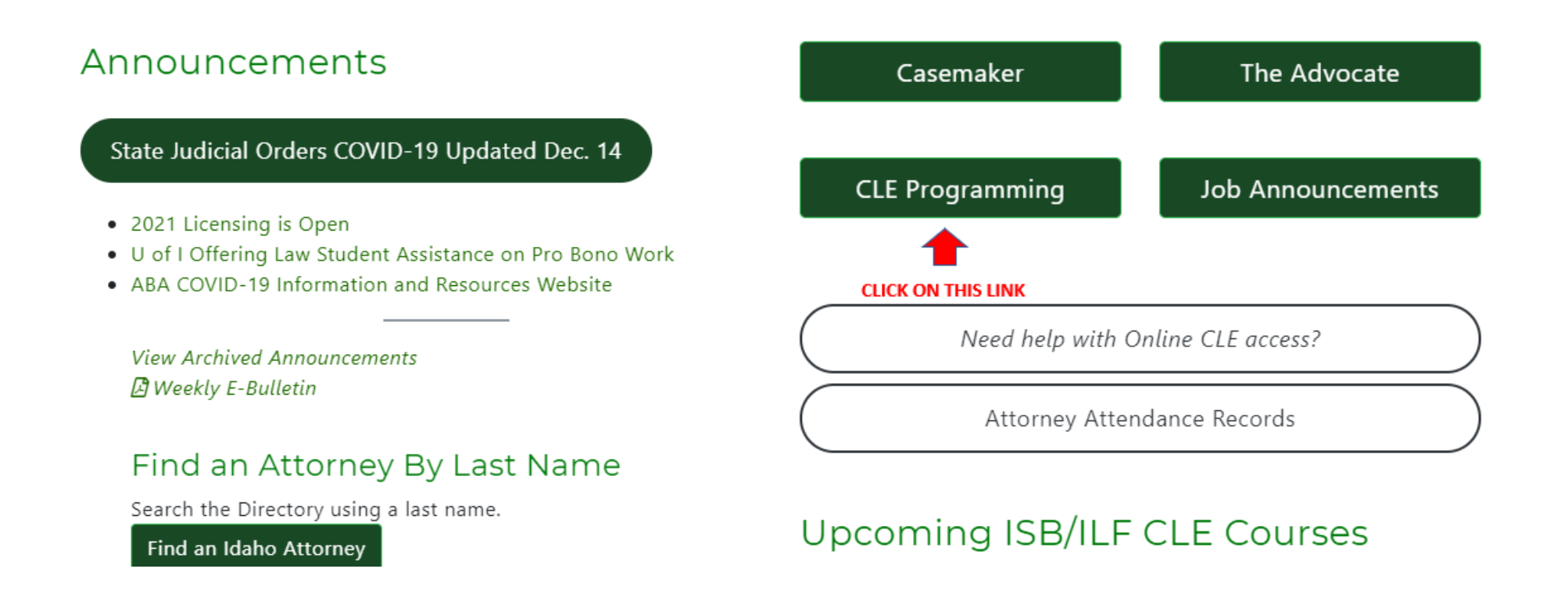

# **CLE Programming**

### LIVE WEBCASTS AND LIVE TELECONFERENCES QUALIFY FOR LIVE CLE CREDIT!

You do not have to attend an event in-person to receive LIVE CLE credit. Search for live courses and look for notices such as "LIVE EVENT" "Live Webcast", "Live Teleconference" or "Live Audiocast."

ABA COVID-19 CLE Collection

The ABA is offering a variety of CLE webinars and on-demand products that specifically address some of your questions on the effects of the coronavirus (COVID-19) outbreak. Registration fees vary by program and ABA membership.

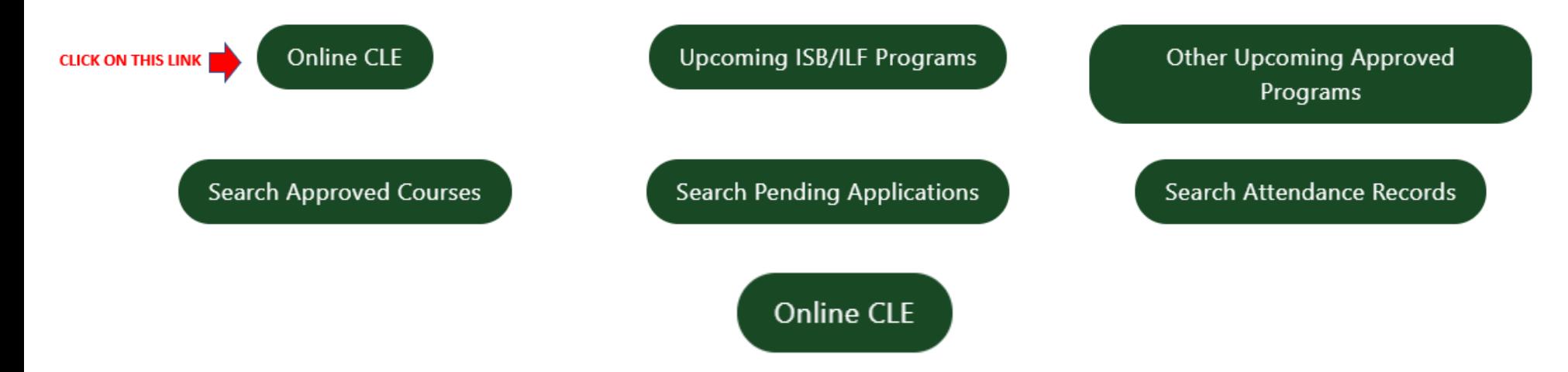

### **This is the FAST CLE launch page - We recommend that you simply bookmark this page on your browser so that it is easily accessible for you and you can skip all of the previous steps in the future.**

**You can directly access this page via this [LINK](http://isb.fastcle.com/store/provider/provider09.php?)**.

### **Login to Your Account**

To purchase live webcast or on-demand programs or to access programs that you have already purchased you will need to access your account.

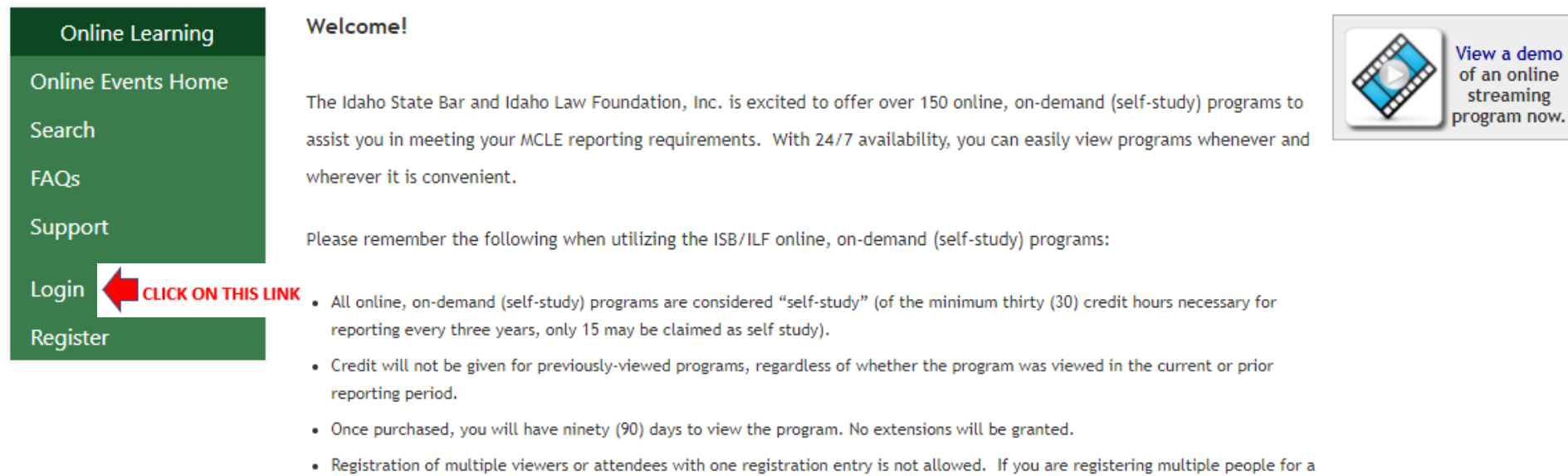

. Your on-demand streaming account only lists submitted credit for courses purchased through FastCLE. Full ISB attendance credits are listed through our Online Attendance Records Search.

program please create an account and register each person separately.

If you need to set up a new account or want to check to see if you have an existing account enter your email address under **CREATE ACCOUNT**.

If you have an existing account, enter your email address and password under **EXISTING ACCOUNT LOGIN**.

If you received an email notification telling you that your webcast will begin soon, you have an existing account.

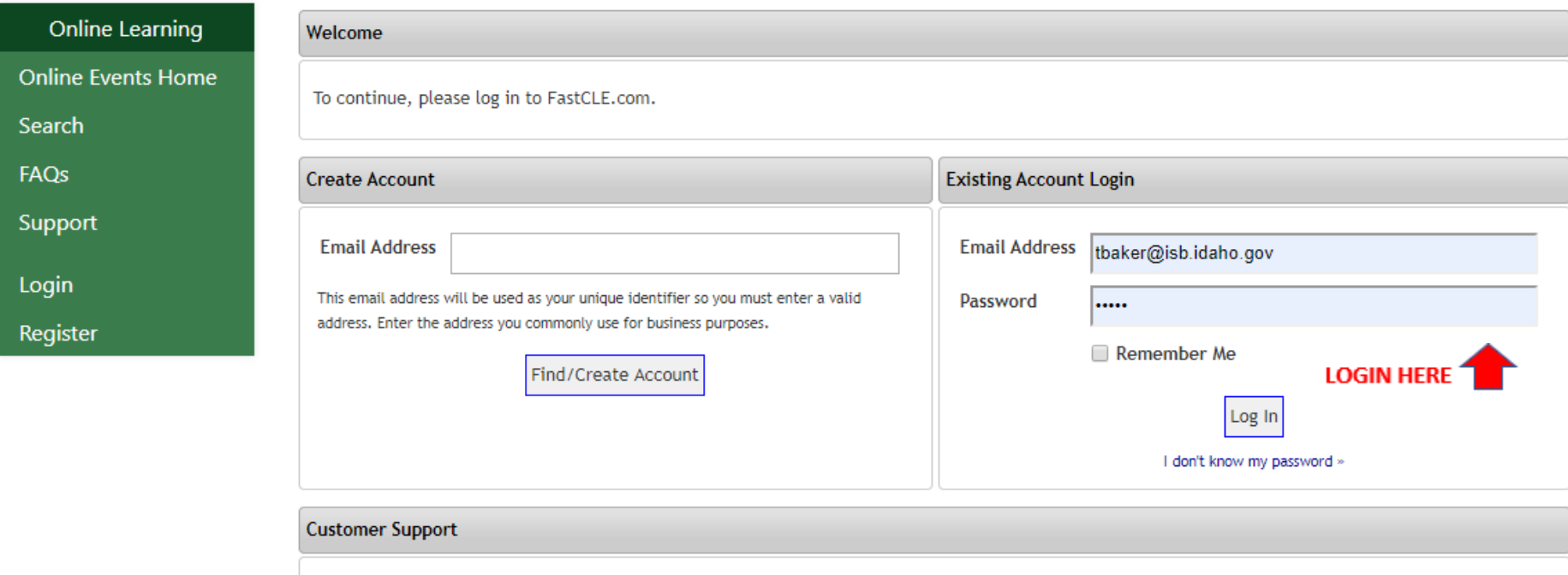

Need help?

Click Here to contact our customer support team or call us at 1-866-702-3278.

You will need to get to your Account Profile which can be found in the page navigation on the left of the page in the green box. Once you are logged in go to the Streaming Classroom to get to the events that you are currently registered for. This included live courses or on-demand. If the course does not show up in your account, you are not registered for it.

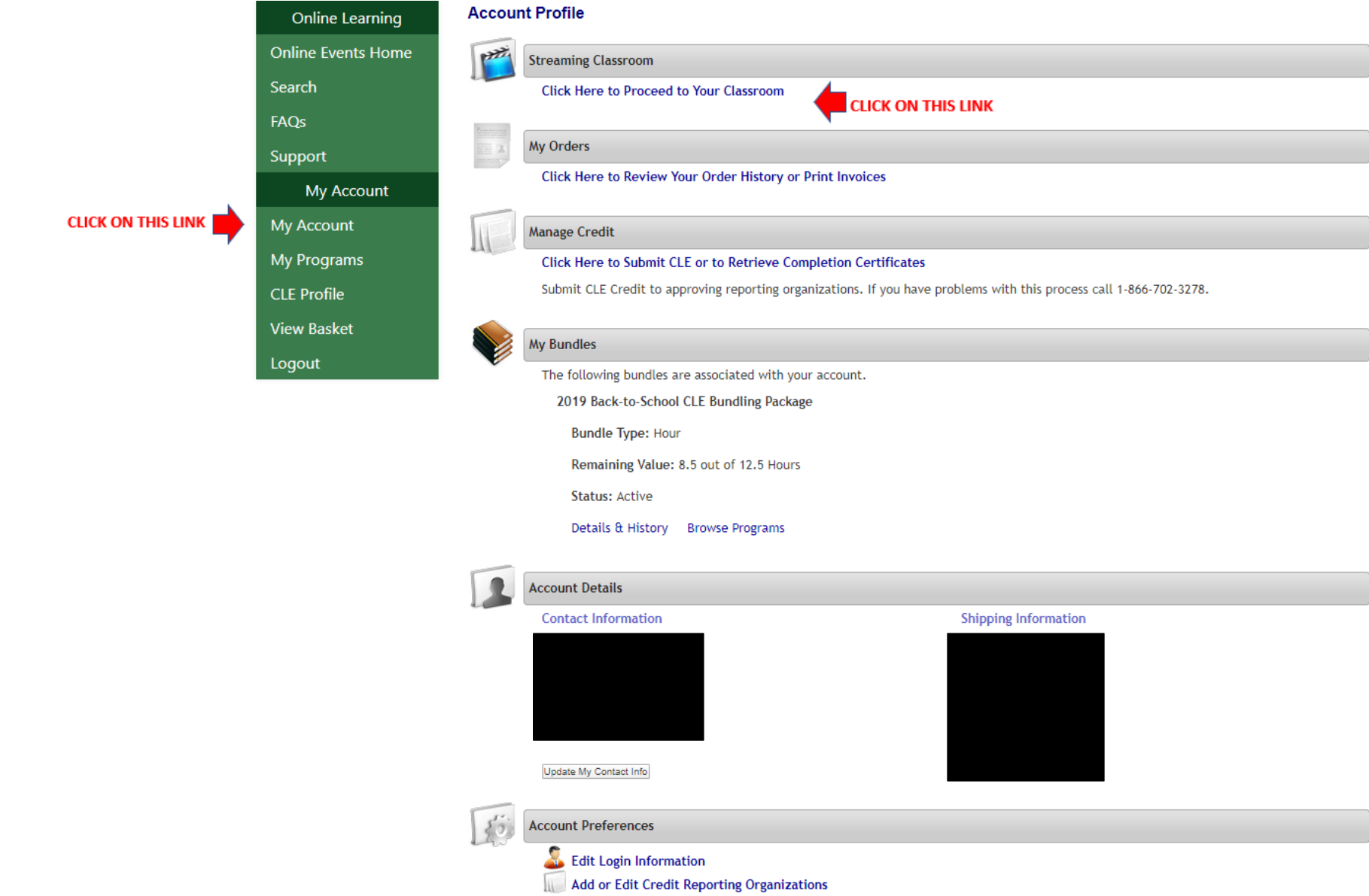

To begin watching your course, simply click on the title of the course you want to watch.

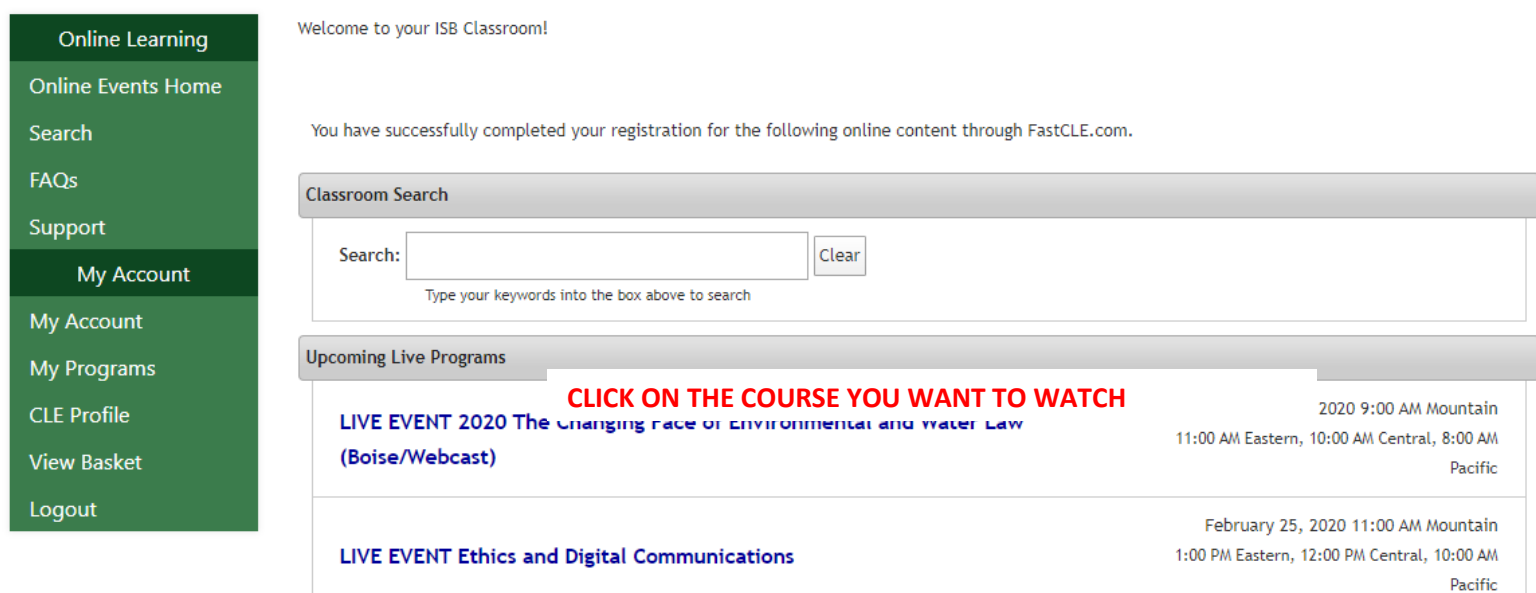

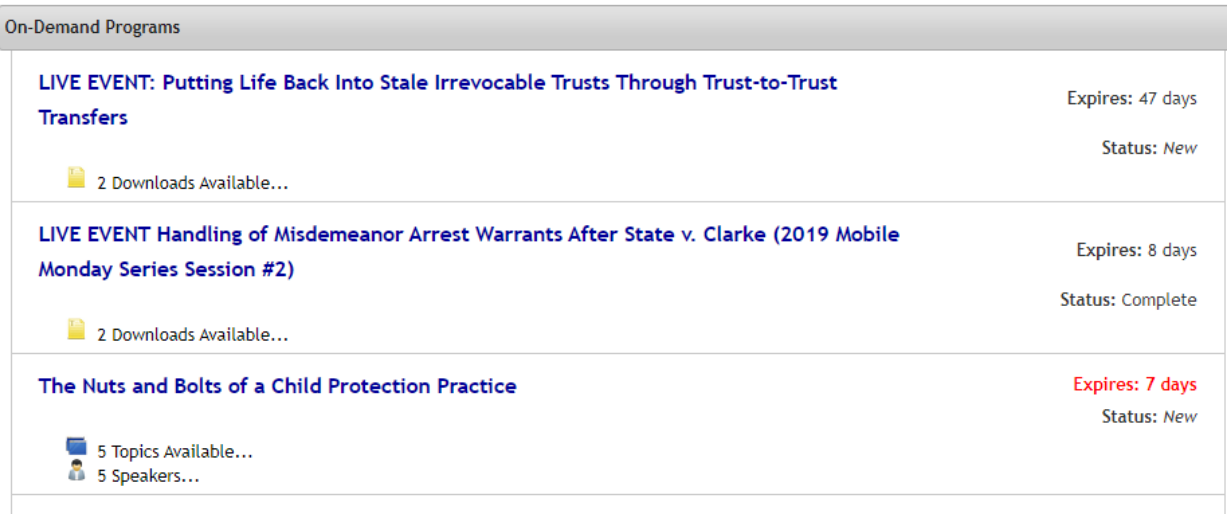

#### **Online Learning**

**Online Events Home** 

Search

**FAOs** 

Support

My Account

My Account

**My Programs** 

**CLE Profile** 

**View Basket** 

Logout

### **LIVE WEBCAST INFORMATION**

Presented by: Idaho State Bar

 $\bullet$ 

Title: LIVE EVENT 2020 The Changing Face of Environmental and Water Law (Boise/Webcast)

Date & Time: January 30, 2020 9:00 AM Mountain 11:00 AM Eastern, 10:00 AM Central, 8:00 AM Pacific

Expected Duration: 7 hours, 30 minutes

### **INFORMATION**

This Live Webcast has not yet opened.

Please check back on January 30, 2020 8:00AM Mountain for login instructions.

**DOWNLOAD HANDOUTS** 

If handouts for this conference are available prior to the event, they will be listed below.

PDF2020 Changing Face of Environmental & Water Law.pdf

To view PDF files, you must have Adobe Acrobat Reader® installed. Click Here to get it now!

Help?

 $\Omega$ 

This is where there will be a button to launch the webcast if it is currently streaming or will be streaming in the next hour.

This is where the materials can be downloaded before the course as soon as we have them posted.

Screen continues to the next page.

### **WHAT WILL I NEED TO ATTEND?**

 $\odot$ 

 $\boldsymbol{Q}$ 

This event will be presented using Freestone® Viewer, using HTML5, and will be completely web-based.

In order to use the Freestone® Viewer, we recommend:

- . The most recent version of Google Chrome, Firefox, Safari, or Microsoft Edge, or an iOS or Android device.
- A computer or mobile device with speakers.
- . A broadband network connection with a minimum download speed of 10 mbps and upload speed of 5 mbps. Check your internet speeds at OpenSpeedTest.com.
- The most recent version of your computer's operating system.
- For the best streaming experience, close all other programs and browser tabs/windows.
- . Due to the complex nature of HTML5 support, please visit this page to confirm your browser's HTML5 video and audio compatibility. H.264 video and AAC audio must be supported.

Whenever possible, connect directly to the internet via ethernet cable instead of using Wi-Fi.

To ensure your computer meets the system requirements, please click the link below to visit our System Check Page.

#### Click here to view our System Check Page

### HAVING TROUBLE? WE'RE HERE TO HELP!

If you are having difficulties attending the Live Webcast call Abila Freestone at 1-866-702-3278. You can also Click here to contact support.

Do you use Skype? Clicking on the phone numbers above will launch a Skype call to get you the support you need quickly! (Note: Standard Skype rates apply.)

It is easiest to go to the ISB calendar to register instead of searching the online learning page in FastCLE.

### Find an Attorney By Last Name

Search the Directory using a last name.

Find an Idaho Attorney

### Get a Referral to an Idaho Attorney

The Lawyer Referral Service helps you find a regular priced Attorney based on your area of need and location.

Lawyer Referral Service

## Upcoming ISB/ILF CLE Courses

- . 2020 The Changing Face of Environmental and Water Law (Boise/Webcast) on January 30, 2020 9:00 am
- . 38th Annual Commercial Law and Bankruptcy Seminar (McCall) on February 6, 2020 1:00 pm
- Ethical Happy Hour (Boise) on February 11, 2020 5:00 pm
- CLE Idaho: Lunch with the Judiciary (Caldwell) on February 21, 2020 11:45 am
- CLE Idaho: Lunch with the Judiciary (Coeur d'Alene) on February 21, 2020 11:45 am
- CLE Idaho: Lunch with the Judiciary (Moscow) on February 21, 2020 11:45 am

More ISB/ILF Upcoming Courses

### **View All Events**

You can search for courses once you are logged into your Fast CLE account.

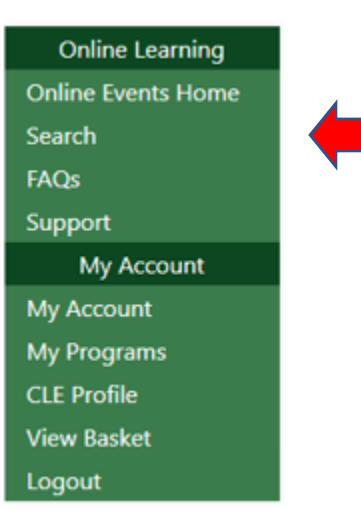

This is what the interface to Freestone looks like to register if you have to go back to ou[r website](https://isb.idaho.gov/) and register. Make sure you register for a WEBCAST and not the In-Person option. If a CLE is sponsored by a section, there are usually options for section members at a lower cost.

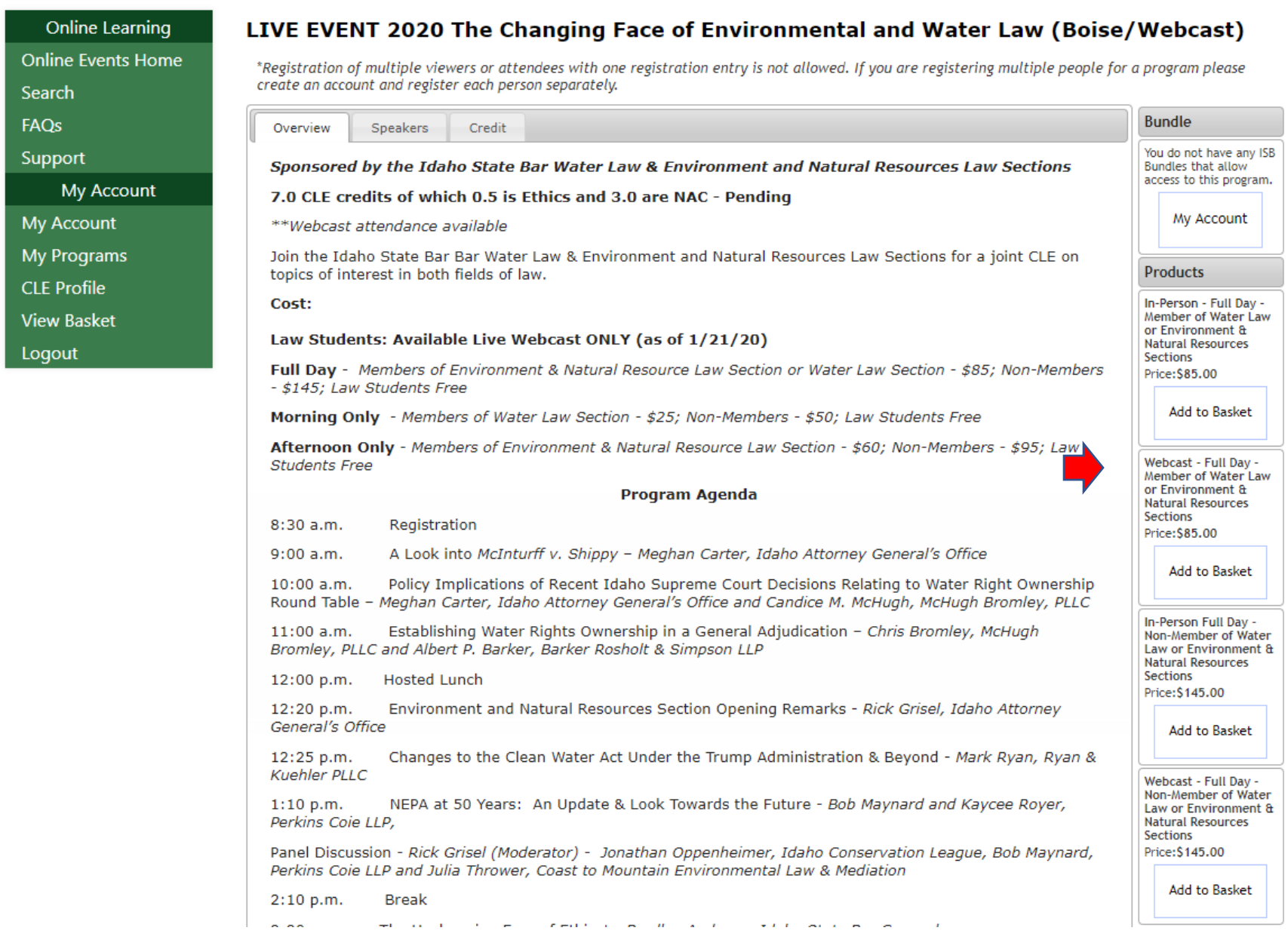

This is what the screen will look similar to when the streaming begins. There is a spot to ask questions and a spot to download materials. If there are announcements from ISB that need to be made to those online, they will also appear on this page. The streaming window can be expanded to full screen.

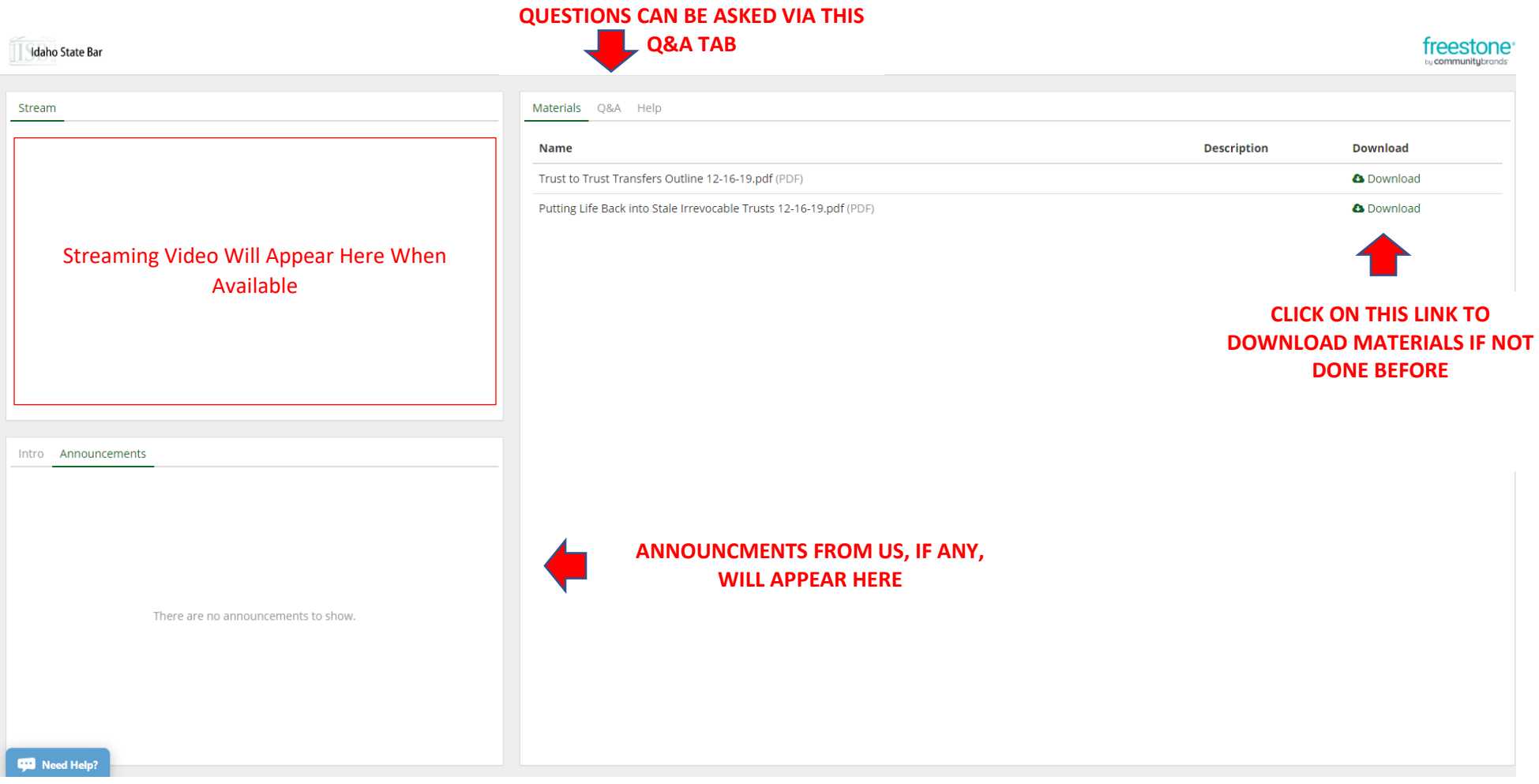

#### 11

#### You will receive an Initial Email Upon Ordering Course:

#### ISB Order #12346046 from Peach New Media

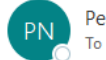

Peach New Media <support@peachnewmedia.com> To <sup>O</sup> Teresa Baker; <sup>O</sup> Teresa Baker

(i) If there are problems with how this message is displayed, click here to view it in a web browser.

Order Number: 12346046 Teresa Baker teresaabakeridaho@gmail.com

Thank you for registering for this program from Abila Freestone and Idaho State Bar (ISB).

Your order includes a live online event. You will receive an additional email with event details.

If you purchased a program for continuing education credit, you must view or listen to the program and then follow the instructions included to submit your credit. Visit http://isb.fastcle.com to submit credit when you com If you have questions, please contact us at http://isb.fastcle.com/store/misc/support.php.

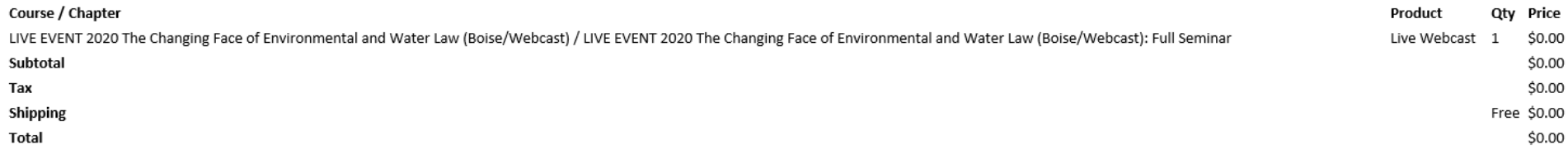

Thank you for your order!

This site is powered by MyFreestone<sup>™</sup> and operated by Peach New Media.

Reply <br />
Reply All  $\rightarrow$  Forward  $\cdots$ Tue 1/28/20 8:40 AM Example of notification email sent 3 times before the course begins. Notice is sent 7 days prior, 24 hours prior and 1 hour prior to the start time.

ISB Live Webcast Login Information for Thursday, January 30th, 2020 at 9:00 AM Mountain Time

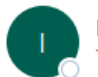

ISB <freestonelearnersupport@communitybrands.com> To **O** Teresa Baker

> **ANY READ OF ALL AREAD AND ART** Thank you for registering for the ISB Live Webcast, "LIVE EVENT 2020 The Changing Face of Environmental and Water Law (Boise/Webcast)." This Live Webcast is scheduled for Thursday, January 30th, 2020 at 9:00 AM Mountain Time with an estimated duration of 450 minutes. Preparing for the Conference Prior to the event we advise you to login to your account to browse the launch page for course materials. We recommend listening to this presentation over your computer speakers. Please note on some browsers you need to "allow" your microphone. If connecting through an iPad or iPhone, we recommend you use Safari. **Attending the Conference** Follow these steps: 1. Open an internet browser and go to this webpage: http://isb.fastcle.com/LiveWebcast. 2. Enter your email address and the password you used at registration. (If you did not create your own password, use the password impact.) 3. Click on the title LIVE EVENT 2020 The Changing Face of Environmental and Water Law (Boise/Webcast). The next page will have the dial in number and any course materials once they are available. Receiving your Certificate of Attendance after the Teleconference A Certificate of Attendance will be sent to you from the Idaho State Bar/Idaho Law Foundation within two weeks of the teleconference. If you have any questions, you may contact the ISB/ILF Member Services at (208) 334-4500. We look forward to seeing you online!